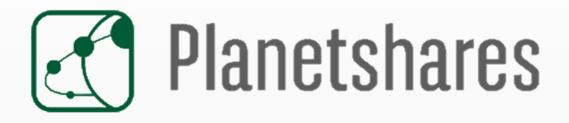

## **QUICK USER GUIDE**

SECURITIES SERVICES Corporate Equity Solutions May 2019

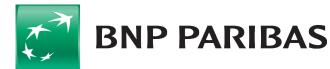

# SUMMARY

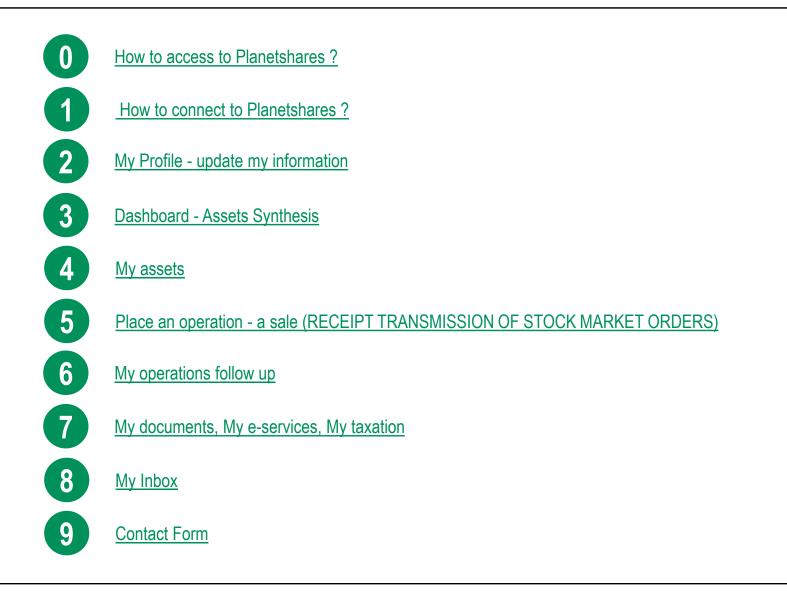

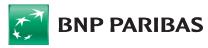

### **0 - How to access to PLANETSHARES**

The Planetshares website can be accessed via an internet browser on mobile, tablet or computer thanks to the Responsive Design technology

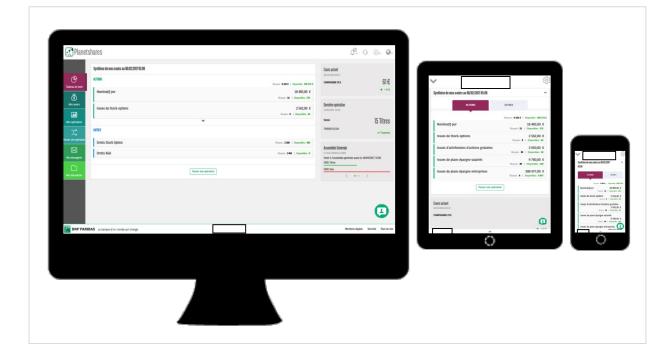

#### **ISO-FUNCTIONALITY**

All the provided features are available whatever my device.

#### **OPTIMIZED DISPLAY**

Web browsing adapted for a mobile usage on tablet and smartphone

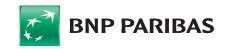

## 0 - Your virtual agent NOA (NextGen Online Assistant)

BNP Paribas Securities Services is pleased to be introducing a new client communication channel on our website, PlanetShares - the virtual agent, NOA.

NOA RESPONDS TO YOUR QUESTIONS ON THE

**FOLLOWING TOPICS :** 

#### A NEW WAY TO MAKE CONTACT

NextGen Online Assistant (NOA), your intelligent virtual agent, will be available 24/7 from your laptop, your tablet or your smartphone.

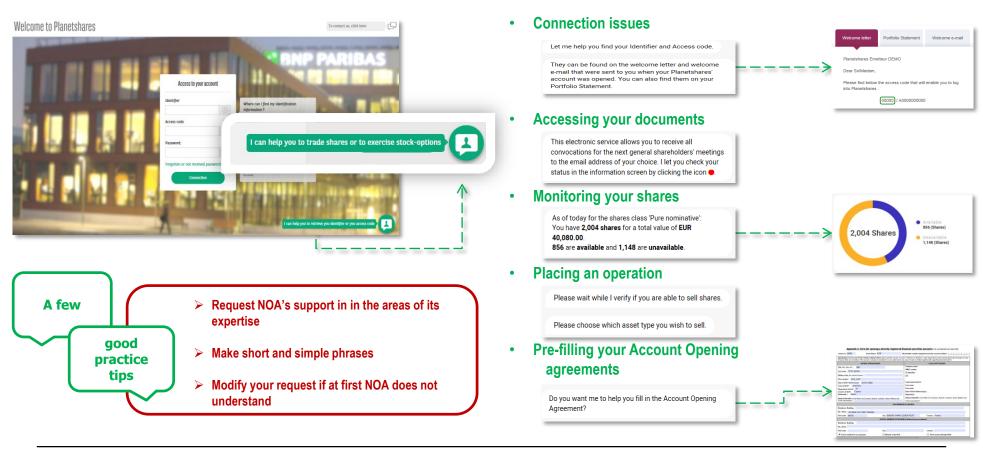

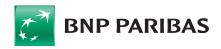

### 1 - How to connect to PLANETSHARES

#### planetshares.bnpparibas.com

#### Welcome to Planetshares

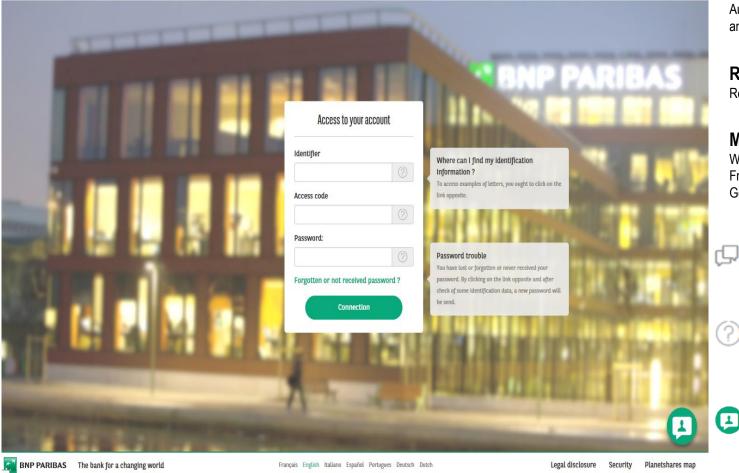

#### SECURE ACCESS Authentication through identifiers

P

Authentication through identifiers and password

#### **RESEND MY PASSWORD**

Reset and receive my password by email

#### MULTILINGUAL

Website available in 7 languages : French, English, Spanish, Italian, Dutch, German, Portuguese

#### **CONTACT FORM**

To address all my requests to the service best placed to respond to them

#### **CONTEXT HELP**

To find more information regarding my Identifiers and password

#### Nextgen Online Assistant

A virtual agent who helps me connect, access my documents, which finds me information about my operations ...

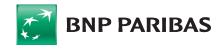

### 2 - My Profile - Update my information

| Account of MME MARIE PETIT<br>Last connection : 05/03/2019 11:09 AM |              |                 |                  |                                 | BNP PARIBAS          | <u>,</u> . | Ģ   | <u>م</u> - | (     |                                                                                                    |
|---------------------------------------------------------------------|--------------|-----------------|------------------|---------------------------------|----------------------|------------|-----|------------|-------|----------------------------------------------------------------------------------------------------|
| My profile                                                          |              |                 |                  |                                 |                      |            |     |            |       | MY INFORMATION<br>I can update and complete my personal dat<br>and bank information by clicking on Modify |
| General information                                                 |              |                 |                  | Tax address                     |                      |            |     |            |       | the bottom of the page                                                                                    |
| Issuer                                                              | Account      | pumbar          |                  | Building                        | Street *             |            |     |            |       |                                                                                                    |
| BNP PARIBAS                                                         | 797619       |                 |                  | Boitung                         | 9 RUE DU DEBARCADERE |            |     |            |       |                                                                                                    |
| Lastname Firstname                                                  | 10104        |                 |                  | Additional                      |                      |            |     |            |       |                                                                                                    |
| MME PETIT MARIE                                                     |              |                 |                  |                                 |                      |            |     |            |       |                                                                                                    |
| Communication information                                           |              |                 | ement info       | Postal code *                   | City *               |            |     |            |       |                                                                                                    |
| Mobile phone number                                                 | Fixed ph     | one number      | Settlement mod   |                                 |                      |            |     |            |       |                                                                                                    |
| France (+33) V France (+33) V 0102030405                            |              |                 | Bank transfer    | <u>6</u>                        |                      |            |     |            |       |                                                                                                    |
| Email address *                                                     |              |                 |                  | Settlement country * Currency * |                      |            |     |            |       |                                                                                                    |
| marie.petit@compagniepls.com                                        |              |                 | FRANCE - FRA     |                                 |                      |            | URO |            |       |                                                                                                    |
| Communication Language                                              |              |                 | Beneficiary *    |                                 |                      |            |     |            |       |                                                                                                    |
| NEERLANDAIS                                                         |              |                 |                  |                                 |                      |            |     |            |       |                                                                                                    |
| Build for the                                                       |              |                 | IBAN-Code *      |                                 |                      |            |     |            | BIC o | code Beneficiary                                                                                          |
| Birth information                                                   |              |                 | FR7618706000     | 001622677100083                 |                      |            |     |            | AGE   | RIFRPP887                                                                                                 |
| Birth date *                                                        |              |                 |                  |                                 |                      |            |     |            |       |                                                                                                    |
| 15/05/1973                                                          |              |                 | Bank name        |                                 | Branch address       |            |     |            |       |                                                                                                    |
| Birth city/department *                                             |              | Birth country * | CREDIT AGRICO    |                                 |                      |            |     |            |       |                                                                                                    |
| MARSEILLE 01                                                        | $\checkmark$ | FRANCE - FRA    | ABA code/Sort co | one                             | Branch code          |            |     |            | Contr | rol inter                                                                                                 |
|                                                                     |              |                 | Ref account 1    |                                 | Ref account 2        |            |     |            | Final | L control                                                                                                 |
|                                                                     |              |                 | 16226771000      |                                 | ing account a        |            |     |            | 83    |                                                                                                    |

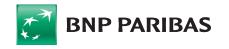

### 3 - Dashboard - Assets Synthesis

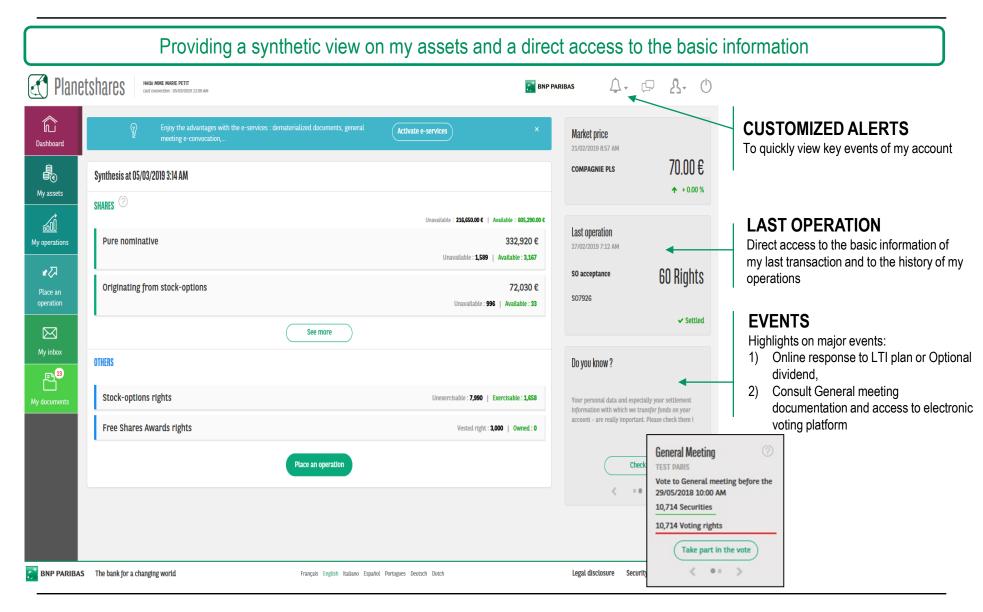

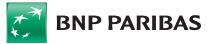

### 4 - My assets

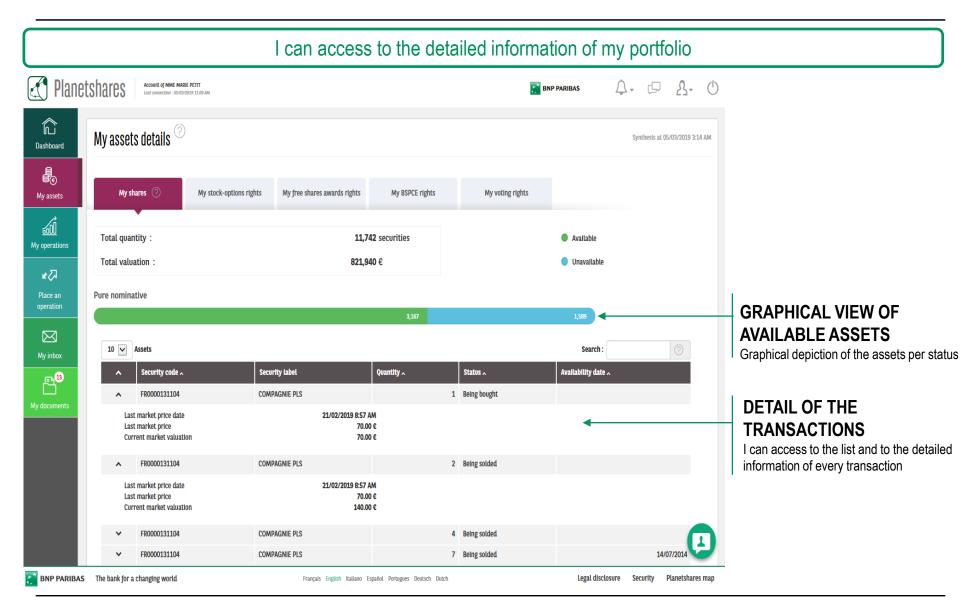

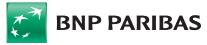

### 4 - My assets

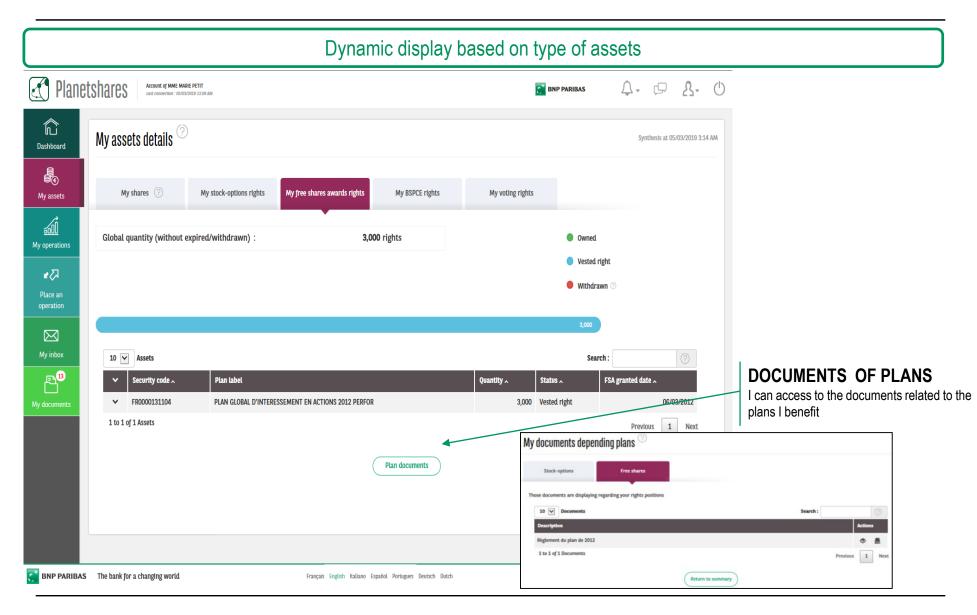

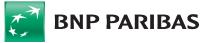

|                              |                                                                     | 3-steps sec        | uential creation process: Cap                                             | ture, Con     | firmation,              | Summar           | y                                                                              |
|------------------------------|---------------------------------------------------------------------|--------------------|---------------------------------------------------------------------------|---------------|-------------------------|------------------|--------------------------------------------------------------------------------|
| 🛃 Planet                     | Account of MME MARIE PETIT<br>Last connection : 05/10/2019 11:09 AM | 1                  |                                                                           | 🛃 BNP PARIBAS | Ļ., ⊑                   | <u>8</u> . O     |                                                                                |
| Dashboard                    | Place an operation $^{\oslash}$                                     |                    |                                                                           | 1 Capture     | 2 Confirmation 3 Second | ummary           | INTUITIVE KINEMATICS<br>Be guided by the 3-steps sequentia<br>creation process |
| My assets                    | What do you want to do?                                             |                    |                                                                           |               |                         |                  | <ol> <li>Capture</li> <li>Confirmation</li> </ol>                              |
| <u>aooo</u><br>My operations | A purchase                                                          | A sale             | An exercise Sale A BSPCE exercise G                                       |               |                         |                  | 3. Summary                                                                     |
| ¥۵                           |                                                                     | <b>Plane</b>       | Account of MME MARIE PETIT<br>Last connection : 09/10/2018 3:39 PM        |               |                         | BNP PARIBAS      | 4. 6 <sup>.</sup> 8. 0                                                         |
| Place an<br>operation        |                                                                     | Dashboard          | Place an operation $^{\oslash}$                                           |               |                         | 1 Capture        | 2 Confirmation 3 Summary                                                       |
| My inbox                     |                                                                     | My assets          | What do you want to do? A sale <sup>(2)</sup> Modify                      |               |                         |                  |                                                                                |
| En 13<br>My documents        |                                                                     | My operations      | On which securities do you want to sell?<br>FR0000131104<br>COMPAGNIE PLS |               |                         |                  |                                                                                |
|                              |                                                                     | Place an operation |                                                                           |               |                         |                  |                                                                                |
|                              |                                                                     | My inbox           |                                                                           |               |                         |                  |                                                                                |
|                              |                                                                     | My documents       |                                                                           |               |                         |                  |                                                                                |
| 🚰 BNP PARIBAS                | The bank for a changing world                                       |                    | Français English Italiano Español Portugues Deutsch Dutch                 | Leg           | al disclosure Security  | Planetshares map |                                                                                |

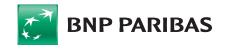

|                      |                                                                                                    | STEP 1 – Sale Capture                                                 |                                                                                                    |
|----------------------|----------------------------------------------------------------------------------------------------|-----------------------------------------------------------------------|----------------------------------------------------------------------------------------------------|
| Planet               | Shares Account of MME MARIE PETIT<br>Last connection : 18/12/2017 31-43 AM                                                                 | 📑 BNP PARIBAS 🔔 - 💭 🤱 - 🕛                                             |                                                                                                    |
| C<br>Dashboard       | Place an operation <sup>②</sup>                                                                                                    | 1 Capture 2 Confirmation 3 Summary                                    | CONTEXT HELP                                                                                                    |
| My assets            | What do you want to do? A sale <sup>(2)</sup> Modify                                                                                       |                                                                       | Access to information on Order<br>Types                                                                                              |
| 500<br>My operations | On which securities do you want to sell? FR0000131104 - COMPAGNIE Which assets do you want to sell? Available direct registered securities | -                                                                     |                                                                                                    |
| Place an operation   | Which are your operation details ?         Label       Quantity         COMPAGNIE PLS                                                      | Security price at 13/12/2017 on 5:11 PM : 100.00 €                    | STEP 1 : INPUT OF THE SALE<br>- The Quantity of shares,                                                                              |
| My inbox             | Quantity *                                                                                                    | Validity date *                                                       | <ul> <li>The Order Type,</li> <li>The Validity date,</li> <li>The Sale price (for type Limited price</li> </ul>                      |
| My documents         | 200<br>Order type *                                                                                                    | End of month Sale price sample : 10.01                                |                                                                                                    |
|                      | Market order<br>Market-to-limit<br>Limited price                                                                                           | Market reference Euronext Paris                                       |                                                                                                    |
|                      | Phone number                                                                                                    | Email address                                                         | GENERAL CONDITIONS                                                                                                    |
|                      | O102030405  By checking this field, I accept the General Conditions of online exec  Continue  Mandatory fields                             | ution of orders and I accept irrevocably                              | I check my contact information, read and<br>acknowledge the General Conditions of<br>execution of orders before clicking on Continue |
| 💦 BNP PARIBAS        | The bank for a changing world Français English Italiano                                                                                    | Español Portugues Deutsch Dutch Legal disclosure Security Website map |                                                                                                    |

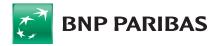

|                |                                                                                                    | STE                                                                    | P 2 – Sale Confirm                                                                                                    | ation                                                                          |                                                                                     |
|----------------|----------------------------------------------------------------------------------------------------|------------------------------------------------------------------------|----------------------------------------------------------------------------------------------------|--------------------------------------------------------------------------------|-------------------------------------------------------------------------------------|
| Planet         | Shares Account of MAME MARIE PETIT<br>Lattic connections : 10/20/2017 12-13 AM                              |                                                                        | BNP PARIBA                                                                                                    | s 4. P 8. (                                                                    | 1)                                                                                  |
| C<br>Dashboard | Place an operation <sup>(?)</sup><br>If your personal data are wrong, click on the icon $\pounds$ to modify | them. Be careful ! Your saving in progress will be lost. You must in   | 1 Capture                                                                                                    | 2 Confirmation 3 Summary                                                       |                                                                                     |
| My assets      | Check of your data ⊘                                                                                        |                                                                        |                                                                                                    |                                                                                | STEP2 : CONFIRMATION OF MY                                                          |
| <u></u>        | Tax address                                                                                                 |                                                                        | Operation characteristics                                                                                                |                                                                                | OPERATION     - I check my personal and settlement information                      |
| My operations  | Postal code<br>City                                                                                         | 8 COUR DE LA VILLA DAUPHINE<br>75000<br>PARIS<br>FRANCE                | Direction<br>Quantity<br>Security code<br>Label<br>Order type                                                            | Sale<br>200<br>FR0000131104<br>COMPAGNIE PLS<br>Market order                   | - I check the characteristics of the operation                                      |
| My Inbox       | Settlement information                                                                                      |                                                                        | Validity date<br>Currency of quotation<br>Market<br>Market reference<br>Registration date<br>Phone number to contact you | 29/12/2017<br>Euro<br>Cash<br>Euronext Paris<br>18/12/2017 13:19<br>0102030405 |                                                                                     |
| My documents   | Settlement mode<br>Settlement country<br>Currency<br>Beneficiary<br>IBAN-Code                               | Bank transfer<br>ALGERIE<br>EUR<br>MME PETIT MARIE                     | Ernail address to contact you<br>Estimated gross amount                                                                  | marie.petit@compagniepls.com                                                   |                                                                                     |
|                | BIC code Beneficiary<br>Bank name<br>Branch address<br>ABA code/Sort code                                   | BNPADZALXXX<br>DSERF                                                   | Entering password                                                                                                    |                                                                                | STEP2 : CONFIRMATION OF MY                                                          |
|                | Branch code<br>Control Inter<br>Ref account 1<br>Ref account 2<br>Final control                             | 15465                                                                  | Please enter your password to confirm your oper                                                                          | ation *                                                                        | OPERATION - I enter my connection password - I submit the order by clicking on Save |
|                | Click on "Save" let your operation irrevocable when<br>exchange). You will not modify without contacting    | n this one has been registered on stock exchange open<br>our services. | is days (between 8:30am to 05:20pm, Paris hour, Fra                                                                      | nce - exception done of weekend or close stock                                 |                                                                                     |
|                | * Mandatory fields                                                                                          | Modijy                                                                 | Save                                                                                                    |                                                                                |                                                                                     |
| 🚰 BNP PARIBAS  | The bank for a changing world                                                                               | Français English Italiano Español Portugue                             | es Deutsch Dutch                                                                                                    | Legal disclosure Security Website ma                                           | p                                                                                   |

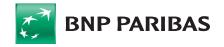

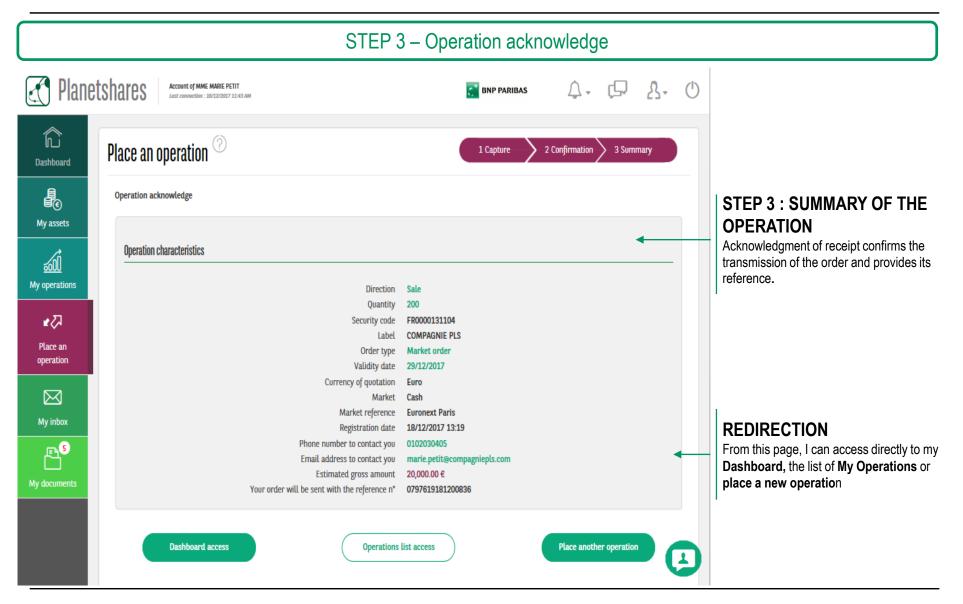

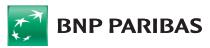

### 6 - My operations follow up

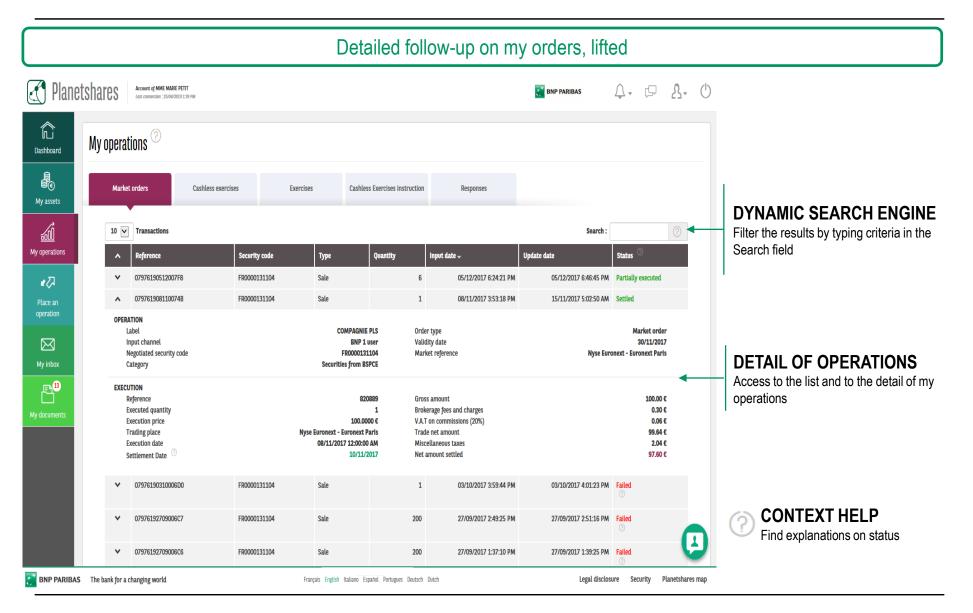

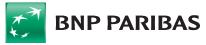

### 7 - My documents - Portfolio statements

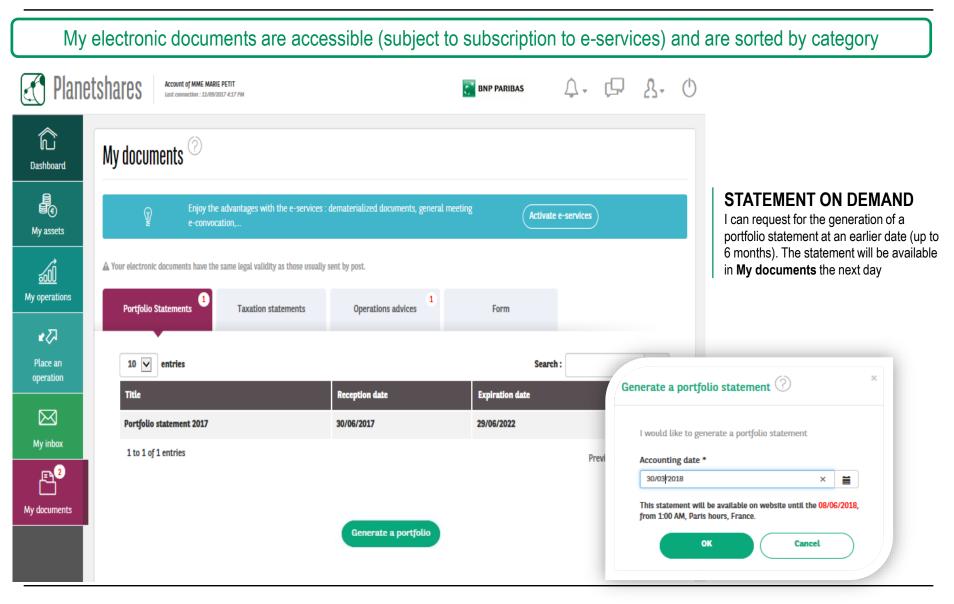

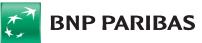

### 6 - My e-services

|                    | How to                                                                                                    | subscribe to e-services                                                                                                    |                                                                                                    |
|--------------------|----------------------------------------------------------------------------------------------------|----------------------------------------------------------------------------------------------------|----------------------------------------------------------------------------------------------------|
| Plane              | Account of MME MARIE PETIT<br>Last connection : 12/09/2017 1:10 PM                                                                                                    | 📑 BNP PARIBAS 🗘 - 💭 🔱 -                                                                                                    | Ф                                                                                                    |
| C<br>Dashboard     | My e-services                                                                                                    | My information     My e-services     My taxation     My password                                                                                                    | <ul> <li>E-SERVICES</li> <li>From the e-service blue banner or from the menu My e-services of My Profile, I can subscribe to electronic convocation and</li> </ul> |
| My assets          |                                                                                                    | 0                                                                                                    | electronic documents                                                                                                    |
| My operations      | Convocation by email to General Shareholders meetings E-mail address marie petit@bnpparibas.com U would like to subscribe to the electronic convocation service and                                                                                                    | Manage your subscriptions to electronic services E-mail address marle.pettl@compagnlepts.com I note this email address will be used for reset online password.                                                                                                    |                                                                                                    |
| Place an operation | receive all convocations for the next general shareholders' meetings to<br>the email mentioned below.<br>Concerning the retained language choice for the documents about the general<br>shareholders meetings, and in particular for the convocations, I note that this one                                                                          | I would like to be informed by e-mail of my Stock exchange executions. I specify my language choice for e-mails contents.     I want to subscribe to all e-services (availability of documents in the electronic format such as statements, operations advices, CA advices, |                                                                                                    |
| My inbox           | remains at the discretion of the transmitting company.<br>If I do no longer wish to receive the convocation to General Shareholders'Meetings by<br>email, I send a letter or an email to BNP Paribas Securities Services<br>(PARIS_BP2S_CTS_ASSEMBLEES@bnpparibas.com) within the deadlines mentionned in<br>the article "R225-63 Code de Commerce". | reports) and no longer receive a paper version.  Portfolio Statements Taxation statements                                                                                                    |                                                                                                    |
| My documents       | Validate                                                                                                    | Operations advices I hereby note that: 1 - The subscription to all the e-services contain the accession to e-services that will be                                                                                                    |                                                                                                    |
|                    |                                                                                                    | realized later. 2 - I will receive an e-mail notification each time a new electronic document is available online. Validate                                                                                                    |                                                                                                    |

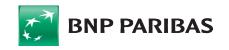

### 7 - My taxation

|               | An overview on my tax                                                                                                    |                                                                                                    |
|---------------|----------------------------------------------------------------------------------------------------|----------------------------------------------------------------------------------------------------|
| Planet        | Account of MME MABIE PETIT<br>Last connection : 2010/2/2018 3:25 FM                                                                                                    | Ф                                                                                                    |
| Dashboard     | My taxation  My taxation  My taxation details  My taxation details  Tax notes  My taxation details  My taxation details  My taxation de | MY TAXATION     I can access Withholding tax exemption,     Taxation details and specific Tax notes                                                  |
| My operations | Manage your withholding tax exemption request for stock dividends Having considered the provisions of the articles 242 quater and 117 quater - I -1° of General Tax Code, I certify, under my own responsibility, that I satisfy the requirements to obtain the right to be exempted of the Withholding tax 21.00 % applicable on the stock dividends.  Therefore, by clicking on the box opposite, I ask to be exempted of the Withholding tax of stock dividends, which may be paid to me in 2019, for the shares held on my registered account.                                                                                                    |                                                                                                    |
| My inbox      | Manage your withholding tax exemption request for interests Having considered the provisions of the articles 242 quater and 125 A - 1 of General Tax Code, I certify, under my own responsibility, that I satisfy the requirements to obtain the right to be exempted of the Withholding tax 24.00 % applicable on the interests received on equity and fixed income.  Therefore, by clicking on the box opposite, I ask to be exempted of the Withholding tax of interests received on equity and fixed income, which may be paid to me in 2019 , for the fixed incomes securities held on my registered account.  I want to receive an email confirmation of my choice on my address : marie.petit@compagniepls.com                                                                                                    | WITHHOLDING TAX<br>EXEMPTION<br>Send a request for withholding tax exemption<br>for dividends and/or interests (dedicated to<br>French shareholders) |
|               | Validate                                                                                                    |                                                                                                    |
| 产 BNP PARIBAS | The bank for a changing world         Français         English         Italiano         Español         Portugues         Deutsch         Dutch         Legal disclosure         Security         Website                                                                                                    | map                                                                                                    |

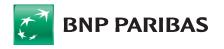

### 8 - My inbox

|                                                                                                    |                                                                          | A dedica                                                                                         | ited inbox       |                           |                                                                                                    |
|----------------------------------------------------------------------------------------------------|--------------------------------------------------------------------------|--------------------------------------------------------------------------------------------------|------------------|---------------------------|----------------------------------------------------------------------------------------------------|
| 🛃 Planet                                                                                                    | Account of MR PD_PRENOM_3_1 PM_<br>Last connection : 18/03/2019 11:06 AM | NOM.3_1                                                                                          | ۵<br>ب           | · · · ·                   |                                                                                                    |
| Image: Constraint of the constraint of the constraint o | My inbox                                                                 | Messages test juristiction From BNP Paribas Securities Services, on 23/05/2018 test juristiction |                  |                           | OUTGOING COMMUNICATION<br>Outgoing communication is managed through<br>the Contact Form<br><b>NEWS AND MESSAGES</b><br>My News and My incoming Messages are<br>available inside the menu My Inbox. |
| 🚰 BNP PARIBAS                                                                                                    | The bank for a changing world                                            | Français English Italiano Español Portugues Deutsch Dutch                                        | Legal disclosure | Security Planetshares map |                                                                                                    |

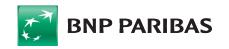

### 9 - Contact Form

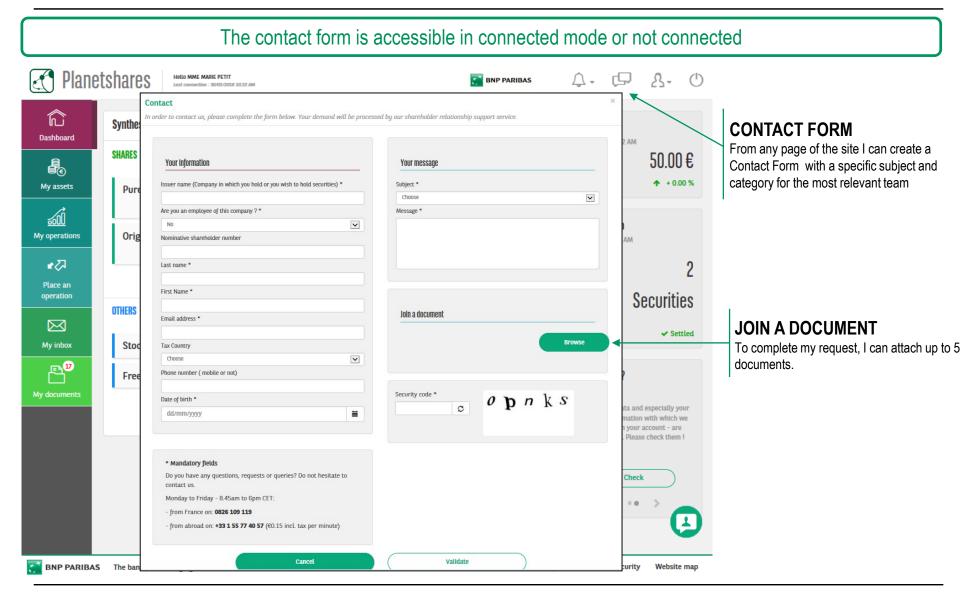

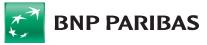

The information contained within this document ('information') is believed to be reliable but BNP Paribas Securities Services does not warrant its completeness or accuracy. Opinions and estimates contained herein constitute BNP Paribas Securities Services' judgment and are subject to change without notice. BNP Paribas Securities Services and its subsidiaries shall not be liable for any errors, omissions or opinions contained within this document. This material is not intended as an offer or solicitation for the purchase or sale of any financial instrument. For the avoidance of doubt, any information contained within this document will not form an agreement between parties. Additional information is available on request.

BNP Paribas Securities Services is incorporated in France as a Partnership Limited by Shares and is authorised and supervised by the European Central Bank (ECB), the ACPR (Autorité de Contrôle Prudentiel et de Résolution ) and the AMF (Autorité des Marchés Financiers).

BNP Paribas Securities Services London Branch is lead supervised by the European Central Bank (ECB) and the Autorité de Contrôle Prudentiel et de Résolution (ACPR). BNP Paribas Securities Services London Branch is authorised by the ECB, the ACPR and the Prudential Regulation Authority and subject to limited regulation by the Financial Conduct Authority and Prudential Regulation Authority. Details about the extent of our authorisation and regulation by the Prudential Regulation Authority, and regulation by the Financial Conduct Authority are available from us on request. BNP Paribas Securities Services London Branch is registered in England and Wales under number FC023666. Registered office in the UK: 10 Harewood Avenue, London NW1 6AA.

In the U.S., BNP Paribas Securities Services is a business line of BNP Paribas which is incorporated in France with limited liability. Services provided under this business line, including the services described in this document, if offered in the U.S., are offered through BNP Paribas, New York Branch (which is duly authorized and licensed by the State of New York Department of Financial Services); if a securities product, through BNP Paribas Securities Corp. which is a broker-dealer registered with the Securities and Exchange Commission and a member of SIPC and the Financial Industry Regulatory Authority; or if a futures product through BNP Paribas Securities Corp., a Futures Commission Merchant registered with the Commodities Futures Trading Commission and a member of the National Futures Association.

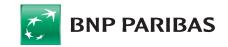